### new/src/os/aix/vm/os\_aix.cpp

# 

162617 Thu Jun 30 09:24:11 2016 new/src/os/aix/vm/os\_aix.cpp \*\*\* NO COMMENTS \*\*\* 

### unchanged\_portion\_omitted\_

1036 bool os::supports\_vtime() { return true; }<br>1037 bool os::enable\_vtime() { return false; } 1037 bool  $os::enable\_vtime()$ 1038 bool os::vtime\_enabled() { return false; } 1036 double os: : elapsedVTime() { 1037 struct rusage usage; 1038 int retval = getrusage(RUSAGE\_THREAD, &usage); 1039 if (retval ==  $0)$  { 1040 return usage.ru\_utime.tv\_sec + usage.ru\_stime.tv\_sec + (usage.ru\_utime.tv\_us 1041  $\}$  else  $\{$ 1042 // better than nothing, but not much 1043 return elapsedTime(); 1044  $\}$  $1045$  } \_unchanged\_portion\_omitted\_

 $\mathbf{1}$ 

new/src/os/bsd/vm/os\_bsd.cpp

## 

147019 Thu Jun 30 09:24:11 2016 new/src/os/bsd/vm/os\_bsd.cpp 

### $\_unchanged\_portion\_omitted\_$

931 bool os::supports\_vtime() { return true; }<br>932 bool os::enable\_vtime() { return false; }<br>933 bool os::vtime\_enabled() { return false; } 931 double os: : elapsedVTime() { 932 // better than nothing, but not much 933 return elapsedTime();<br>934 }

unchanged portion omitted

### new/src/os/linux/vm/os\_linux.cpp

# 213447 Thu Jun 30 09:24:11 2016

new/src/os/linux/vm/os\_linux.cpp 

### unchanged\_portion\_omitted\_

1169 bool os::supports\_vtime() { return true; }<br>1170 bool os::enable\_vtime() { return false; } 1170 bool  $os::enable\_vtime()$ 1171 bool os::vtime\_enabled() { return false; } 1169 double os: : elapsedVTime() { 1170 struct rusage usage; 1171 int retval = getrusage(RUSAGE\_THREAD, &usage); 1172 if (retval ==  $0$ ) { 1173  $1174$  } else { 1175 // better than nothing, but not much 1176 return elapsedTime(); 1177  $\left\{\right\}$  $1178$  } \_unchanged\_portion\_omitted\_

 $\mathbf{1}$ 

```
new/src/os/solaris/vm/os_solaris.cpp 1
```

```
********************************************************** 199544 Thu Jun 30 09:24:11 2016
new/src/os/solaris/vm/os_solaris.cpp*** NO COMMENTS ***
**********************************************************______unchanged_portion_omitted_
```
1322 bool os::supports\_vtime() { return true; }

```
1324 bool os::enable_vtime() {
1325 int fd = ::open("/proc/self/ctl", O_WRONLY);
1326 if fd == -1 {<br>1327 return false;

1327 return false;1328 }1330 long cmd[] = { PCSET, PR_MSACCT };

1331 int res = ::write(fd, cmd, sizeof(long) * 2);1332 ::close(fd);
1333 if (res != sizeof(long) * 2) {1334 return false;<br>1335 }
1335 }
1336 return true;
1337 }
1339 bool os::vtime_enabled() {
1340 int fd = ::open("/proc/self/status", O_RDONLY);
1341 if (fd == -1) {<br>1342 return false;
1342     return false;<br>1242     l
1343 }1345 pstatus_t status;
1346 int res = os::read(fd, (void*) &status, sizeof(pstatus_t));1347 ::close(fd);
1348 if (res != sizeof(pstatus_t)) {1349 return false;1350 }
1351 return status.pr_flags & PR_MSACCT;1352 }
1322 double os::elapsedVTime() {
1323 return (double)gethrytime() / (double)hrtime hz;
```

```
1324 }
      ______unchanged_portion_omitted_
```
### new/src/os/windows/vm/os\_windows.cpp

194985 Thu Jun 30 09:24:11 2016

new/src/os/windows/vm/os\_windows.cpp \*\*\* NO COMMENTS \*\*\* 

### unchanged\_portion\_omitted\_

878 bool os::supports\_vtime() { return true; }<br>879 bool os::enable\_vtime() { return false; }<br>880 bool os::vtime\_enabled() { return false; } 878 double os: : elapsedVTime() { 879 FILETIME created; 880 FILETIME exited; 881 FILETIME kernel; 882 FILETIME user; 083 if (GetThreadTimes(GetCurrentThread(), &created, &exited, &kernel, &user) != 0<br>884 // the resolution of windows\_to\_java\_time() should be sufficient (ms) 885 return (double) (windows\_to\_java\_time(kernel) + windows\_to\_java\_time(user)) 886  $\}$  else { return elapsedTime(); 887

888

889 }

 $\label{thm:unchanged} \begin{minipage}{.4\linewidth} unchanged\_portion\_omitted\_ \end{minipage}$ 

 $\mathbf{1}$ 

**new/src/share/vm/gc/g1/concurrentG1RefineThread.cppp** 1

### **\*\*\*\*\*\*\*\*\*\*\*\*\*\*\*\*\*\*\*\*\*\*\*\*\*\*\*\*\*\*\*\*\*\*\*\*\*\*\*\*\*\*\*\*\*\*\*\*\*\*\*\*\*\*\*\*\*\* 6292 Thu Jun 30 09:24:12 2016**

 **new/src/share/vm/gc/g1/concurrentG1RefineThread.cpp\*\*\* NO COMMENTS \*\*\*\*\*\*\*\*\*\*\*\*\*\*\*\*\*\*\*\*\*\*\*\*\*\*\*\*\*\*\*\*\*\*\*\*\*\*\*\*\*\*\*\*\*\*\*\*\*\*\*\*\*\*\*\*\*\*\*\*\***

### **\_\_\_\_\_\_unchanged\_portion\_omitted\_**

109 void ConcurrentG1RefineThread::run\_service() {<br>110 vtime start = os::elapsedVTime();  $_{\text{vtime\_start}} = \text{os::elangedVTime}()$ ; 112 while (!should\_terminate()) {<br>113 // Wait for work 113 // Wait for work<br>114 wait for complete 114 wait\_for\_completed\_buffers();<br>115 if (should terminate()) { <sup>115</sup> if (should\_terminate()) { break; <sup>117</sup> } 119 size\_t buffers\_processed = 0;<br>120 DirtyCardOueueSet& dcgs = Jav 120 DirtyCardQueueSet& dcqs = JavaThread::dirty\_card\_queue\_set();<br>121 log\_debug(gc, refine)("Activated %d, on threshold: " SIZE\_FORM 121 log\_debug(gc, refine)("Activated %d, on threshold: " SIZE\_FORMAT ", current:<br>122 worker id. activation threshold. dcgs.completed buff \_worker\_id, \_activation\_threshold, dcqs.completed\_buff  $124$ <br> $125$ SuspendibleThreadSetJoiner sts\_join; 127 while (!should\_terminate())<br>128 if (sts join.should yield() 128 if (sts\_join\_should\_yield()) {<br>129 sts\_join\_vield(); 129 sts\_join.yield();<br>130 continue; // Re-check for termination after yield delay. <sup>131</sup> } 133 size\_t curr\_buffer\_num = dcqs.completed\_buffers\_num();<br>134 // If the number of the buffers falls down into the ye 134 // If the number of the buffers falls down into the yellow zone,<br>135 // that means that the transition period after the evacuation pay 135 // that means that the transition period after the evacuation pause has<br>136 if (degs completed gueue padding() > 0 & curr buffer num  $\epsilon = \text{cdr}$ ()-ye) 136 if (dcqs.completed\_queue\_padding() > 0 && curr\_buffer\_num <= cg1r()->yel 137 dcqs.set completed queue padding(0); dcqs.set\_completed\_queue\_padding(0); <sup>138</sup> } 140 // Check if we need to activate the next thread.<br>141 if  $(($ next != NULL) & & <sup>141</sup> if ((\_next != NULL) && 142 !\_next->is\_active() & 143 (curr buffer num > ne <sup>143</sup> (curr\_buffer\_num > \_next->\_activation\_threshold)) {  $n$ ext->activate(); <sup>145</sup> } 147 // Process the next buffer, if there are enough left.<br>148 if (Idcas.apply closure to completed buffer(refine c 148 if (!dcqs.apply\_closure\_to\_completed\_buffer(\_refine\_closure,<br>149 worker id + wo <sup>149</sup> \_worker\_id + \_worker\_id\_offs 150 **deactivation\_threshold,**<br>151 **deactivation\_threshold,**<br>151 **false** /\* during\_pause \*/)) { <sup>151</sup> false /\* during\_pause \*/)) { <sup>152</sup> break; // Deactivate, number of buffers fell below threshold.  $153$ <br> $154$ ++buffers\_processed;  $\frac{155}{156}$  } <sup>156</sup> }  $158$  deactivate();<br> $159$   $\log \theta$  debug(gc, <sup>159</sup> log\_debug(gc, refine)("Deactivated %d, off threshold: " SIZE\_FORMAT <sup>160</sup> ", current: " SIZE\_FORMAT ", processed: " SIZE\_FORMAT, <sup>161</sup> \_worker\_id, \_deactivation\_threshold, 162 dcqs.completed\_buffers\_num(),<br>163 buffers processed); buffers\_processed); 165  $if (os::supports\_vtime())$  {<br>164 \_vtime\_accum = (os::elapsed <sup>164</sup> \_vtime\_accum = (os::elapsedVTime() - \_vtime\_start);  $167$  } else {

**new/src/share/vm/gc/g1/concurrentG1RefineThread.cpp**

 $168$  \_vtime\_accum =  $0.0$ ; <sup>165</sup> } 170 }

<sup>167</sup> log\_debug(gc, refine)("Stopping %d", \_worker\_id); <sup>168</sup> } **\_\_\_\_\_\_unchanged\_portion\_omitted\_**

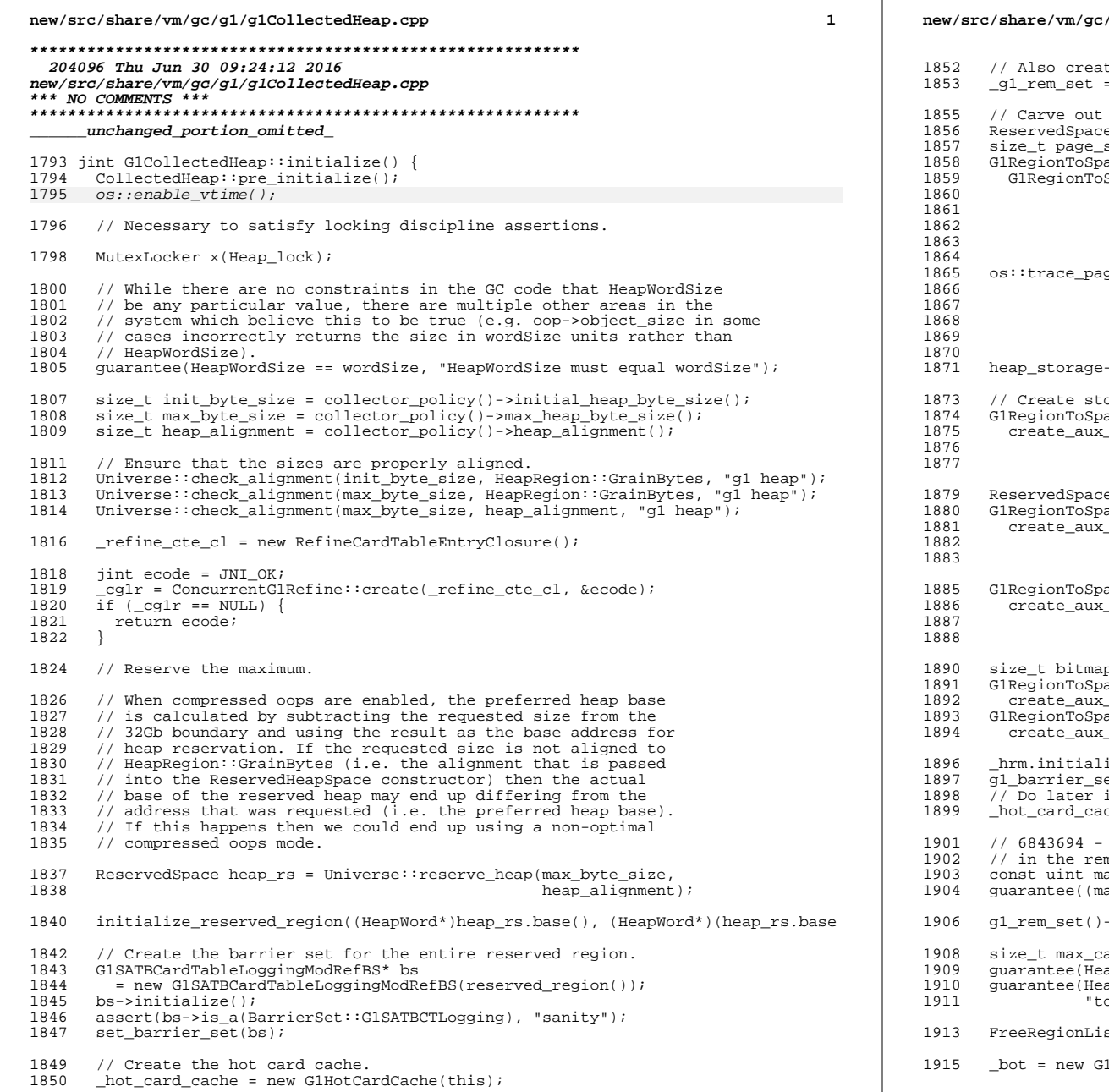

g1/g1CollectedHeap.cpp te a Gl rem set. new GlRemSet(this, gl\_barrier\_set(), \_hot\_card\_cache); the G1 part of the heap. gl\_rs = heap\_rs.first\_part(max\_byte\_size); size = UseLargePages ?  $\overline{o}$ s::large\_page\_size() :  $\overline{o}$ s::vm\_page\_size(); aceMapper\* heap\_storage = SpaceMapper::create\_mapper(g1\_rs,  $gl\_rs.size()$ . page size, HeapRegion::GrainBytes,  $1,$ mtJavaHeap); ge\_sizes("Heap", collector policy()->min heap byte size(), max\_byte\_size, page\_size, heap rs.base(),  $heap\_rs.size()$ ->set\_mapping\_changed\_listener(&\_listener); orage for the BOT, card table, card counts table (hot card cache) aceMapper\* bot storage = \_memory\_mapper("Block Offset Table", GlBlockOffsetTable::compute\_size(gl\_rs.size() / Hea  $G1BlockOffsetTable::heap map factor($  ) ; e cardtable\_rs(G1SATBCardTableLoggingModRefBS::compute\_size(g1\_rs. aceMapper\* cardtable storage = \_memory\_mapper("Card Table", G1SATBCardTableLoggingModRefBS::compute\_size(g1\_rs.  $GISATBCardTableLogqingModRefBS::heap map factor()$  ; aceMapper\* card\_counts\_storage = \_memory\_mapper("Card Counts Table", GlCardCounts::compute\_size(gl\_rs.size() / HeapWordS  $GlCardCounts::heap map factor()$ ; p\_size = G1CMBitMap::compute\_size(g1\_rs.size()); aceMapper\* prev bitmap storage = \_memory\_mapper("Prev Bitmap", bitmap\_size, G1CMBitMap::heap\_map\_fa aceMapper\* next\_bitmap\_storage = memory mapper ("Next Bitmap", bitmap size, GlCMBitMap: heap map fa ize(heap\_storage, prev\_bitmap\_storage, next\_bitmap\_storage, bot\_st et()->initialize(cardtable storage); initialization work for concurrent refinement. che->initialize(card\_counts\_storage); ensure that the maximum region index can fit membered set structures. ax\_region\_idx = (1U << (sizeof(RegionIdx\_t)\*BitsPerByte-1)) - 1;  $ax\_regions() - 1) \le max\_region\_idx,$  "too many regions"); >initialize(max\_capacity(), max\_regions()); ards per region =  $((size t)1 \iff (size f(CardIdx t)*BitsPerByte-1))$ apRegion:: CardsPerRegion > 0, "make sure it's initialized"); apRegion::CardsPerRegion < max\_cards\_per\_region, o many cards per region"); st::set\_unrealistically\_long\_length(max\_regions() + 1);

IBlockOffsetTable(reserved\_region(), bot\_storage);

## $\sim$

## **new/src/share/vm/gc/g1/g1CollectedHeap.cpp**

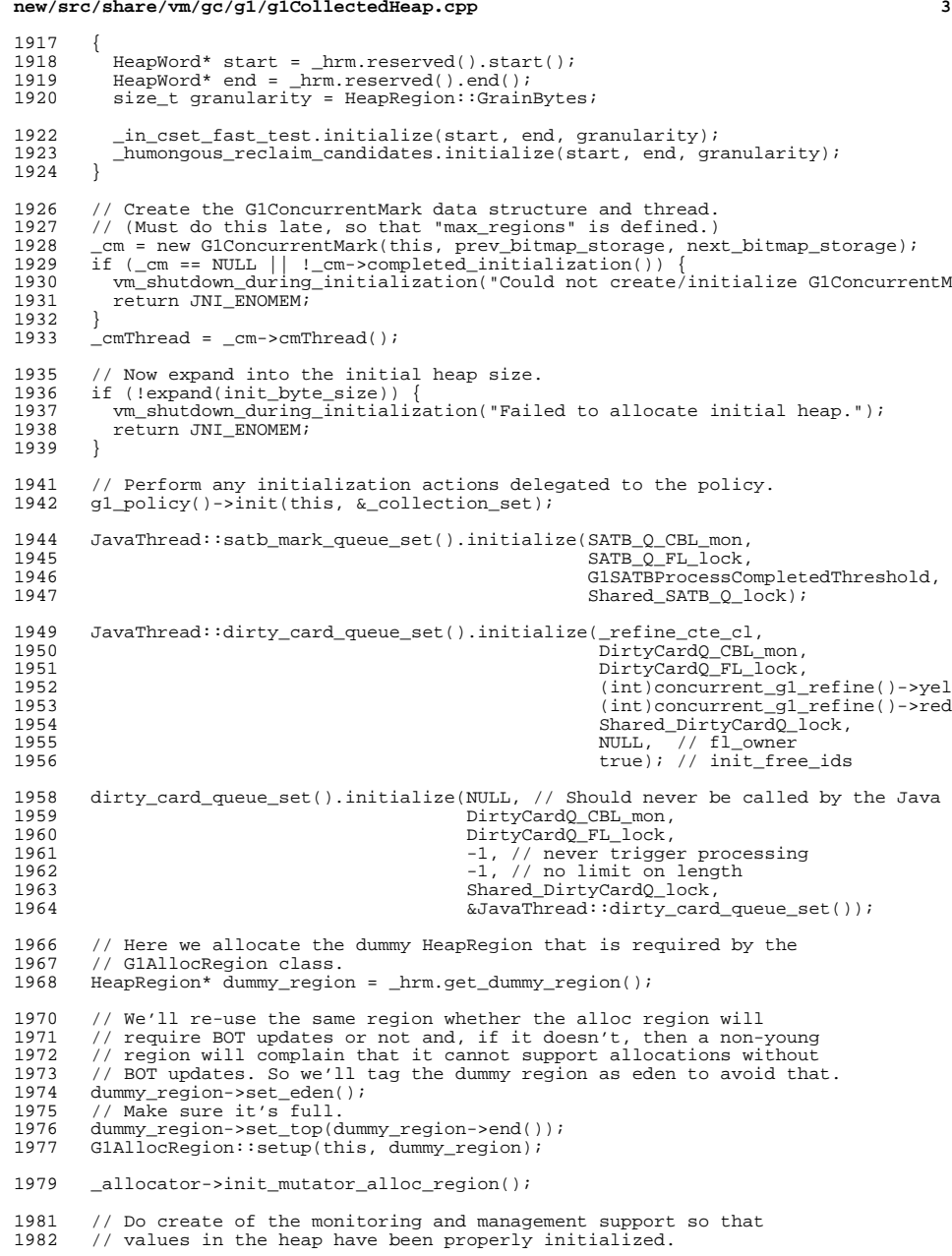

#### **new/src/share/vm/gc/g1/g1CollectedHeap.cpp<sup>4</sup>**

- 1983 \_g1mm = new G1MonitoringSupport(this);
- 1985 G1StringDedup::initialize();
- \_preserved\_marks\_set.init(ParallelGCThreads);

return JNI\_OK;

### } **\_\_\_\_\_\_unchanged\_portion\_omitted\_**

#### **new/src/share/vm/gc/g1/g1YoungRemSetSamplingThread.cppp** 1

### **\*\*\*\*\*\*\*\*\*\*\*\*\*\*\*\*\*\*\*\*\*\*\*\*\*\*\*\*\*\*\*\*\*\*\*\*\*\*\*\*\*\*\*\*\*\*\*\*\*\*\*\*\*\*\*\*\*\* 3655 Thu Jun 30 09:24:12 2016 new/src/share/vm/gc/g1/g1YoungRemSetSamplingThread.cpp\*\*\* NO COMMENTS \*\*\***

### **\*\*\*\*\*\*\*\*\*\*\*\*\*\*\*\*\*\*\*\*\*\*\*\*\*\*\*\*\*\*\*\*\*\*\*\*\*\*\*\*\*\*\*\*\*\*\*\*\*\*\*\*\*\*\*\*\*\*\_\_\_\_\_\_unchanged\_portion\_omitted\_**

```
53 void G1YoungRemSetSamplingThread::run_service() {
54 double vtime_start = os::elapsedVTime();
 56 while (!should_terminate()) {
57 sample_young_list_rs_lengths();
 59 if (os::supports_vtime()) {
58 _vtime_accum = (os::elapsedVTime() - vtime_start);
61 } else {
62 _vtime_accum = 0.0;
63 }59 sleep_before_next_cycle();<br>60 }
60 }
61 }
```
### **\_\_\_\_\_\_unchanged\_portion\_omitted\_**